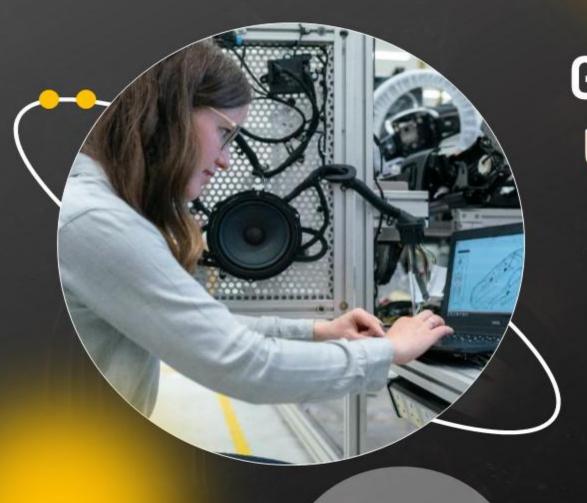

# Google Quantum Computer Unleashing The Power Of Advanced Computing

Your Company Name

# Table of contents

# Google quantum computer: Unleashing the power of advanced computing

- 01 Quantum computing overview
  - o Overview and key features of quantum computing
  - o Brief History of Quantum Computers systems
  - Key statistics associated with quantum computing
  - o Comparative assessment of quantum and classical computing
- 02 Google quantum computing
  - Overview of Google Al quantum computing
  - Google Al quantum computing journey
  - o Google Al quantum computing partnerships
  - Ethical and responsible principles of Google quantum computing
- 03 Google quantum computing competitors
  - o Competitors of Google in quantum computing sector
  - o Competitive landscape of quantum computing sector

- 04 Google quantum computing hardware systems
  - o Hardware facilities of Google quantum computing program
  - o Google Quantum computing foxtail processor
  - o Google Quantum computing bristlecone processor
  - o Google Quantum computing sycamore processor
  - o Key features of Google quantum sycamore processor

- 05 Google quantum AI software frameworks and platforms
  - o Google OpenFermion open source platform
  - TensorFlow quantum machine learning library
  - Google qsim open source simulator
  - o Google cirq open source framework
- 06 Google quantum computing applications
  - Applications of Google quantum computing based on physical qubits
  - o Google Al quantum computing use cases
- 07 Google quantum computing team
  - o Team involved in Google quantum computing program
  - o Team functions in Google quantum computing program

- 08 Google quantum computing future
  - o Google Quantum Al: roadmap and mission
  - Future of Google Al quantum computing

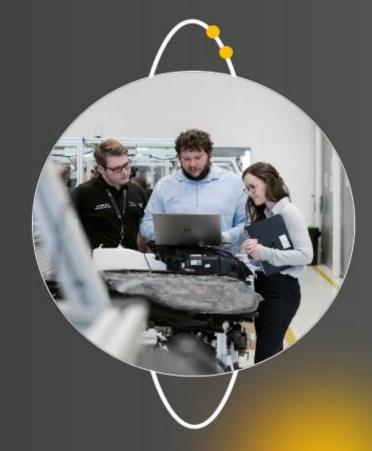

# Overview and key features of quantum computing

This slide showcases overview of quantum computing that rely on qubits to run and solve multidimensional quantum algorithms. It also highlights key features and applications of quantum computing

### Overview of quantum computing

- Area of computer science that uses the principles of quantum theory
- Quantum computers rely on qubits to run and solve multidimensional quantum algorithms
- Quantum computers process information in a fundamentally different way than classical computers
- Technology companies like IBM, Microsoft and Intel have developed quantum simulators and processors
- Add text here
- Add text here

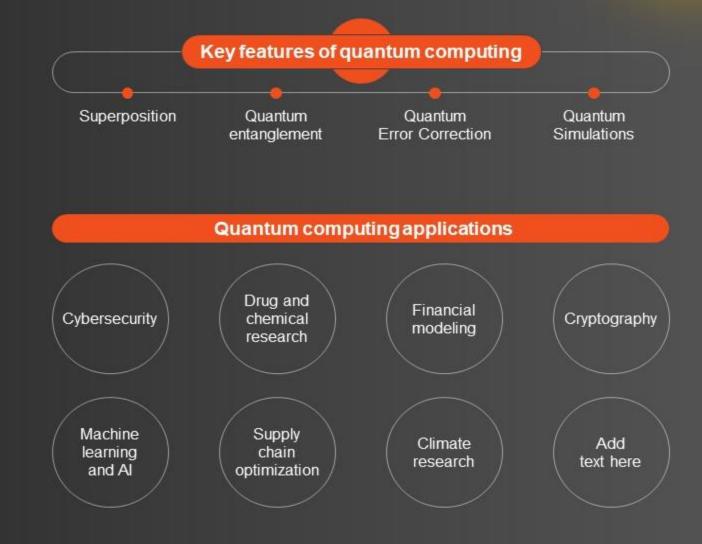

### Overview of Google AI quantum computing

This slide showcases overview of Google quantum computing that have helped company to achieve new milestone in artificial intelligence sector. It also highlights hardware and software leveraged by Google for quantum computing

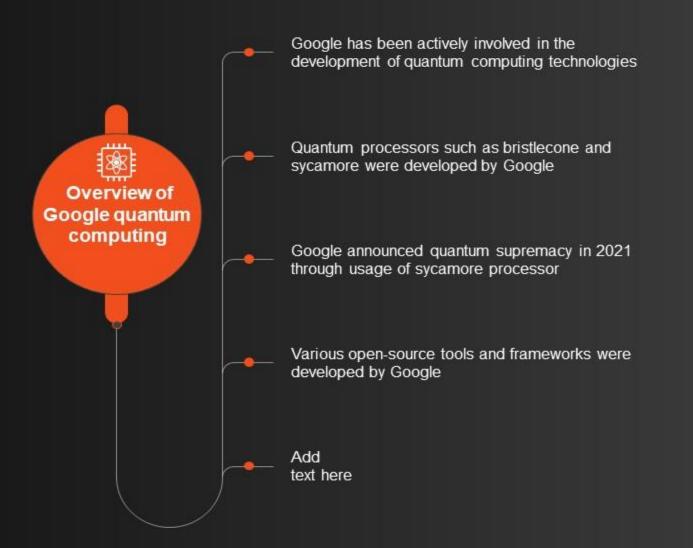

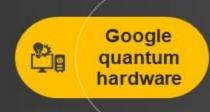

- Quantum research lab
- Research lab
- o Quantum processing facility
- o Bristlecone processor
- Sycamore processor
- Add text here

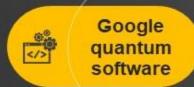

- Cirq programming framework
- o Quantum virtual machine
- Open Fermion
- o Qsim
- Pennylane
- Add text here

# Google AI quantum computing use cases

This slide showcases various use cases of Google quantum computing technologies. Applications of Google quantum computing include - drug discovery, sustainable technology and fundamental physical research

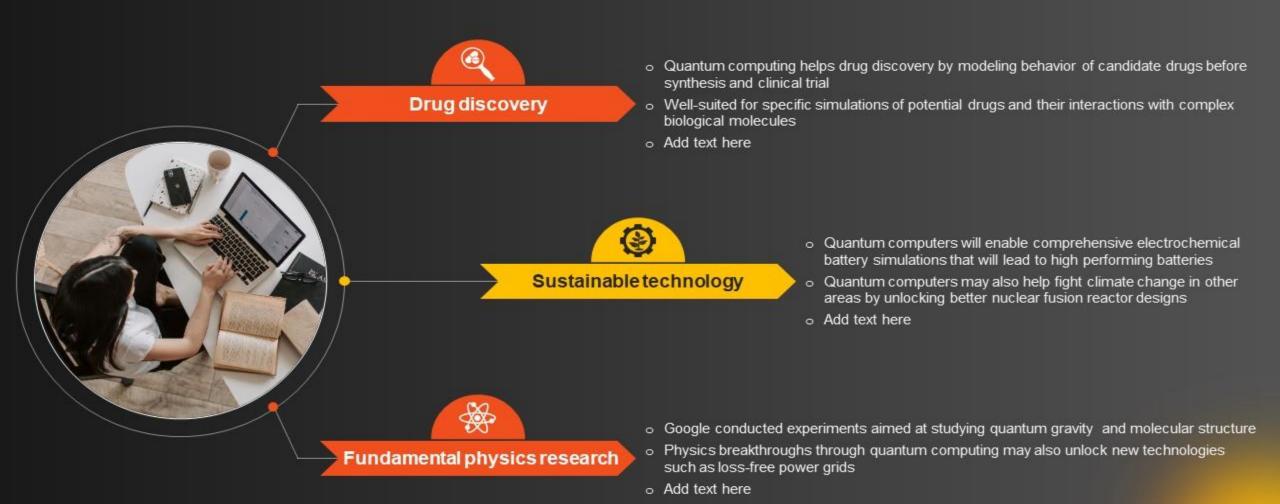

# Team functions in Google quantum computing program

This slide showcases various functions performed by team in development and management of Google quantum computing program. Its key components are system control, devices, metrology and quantum computer science

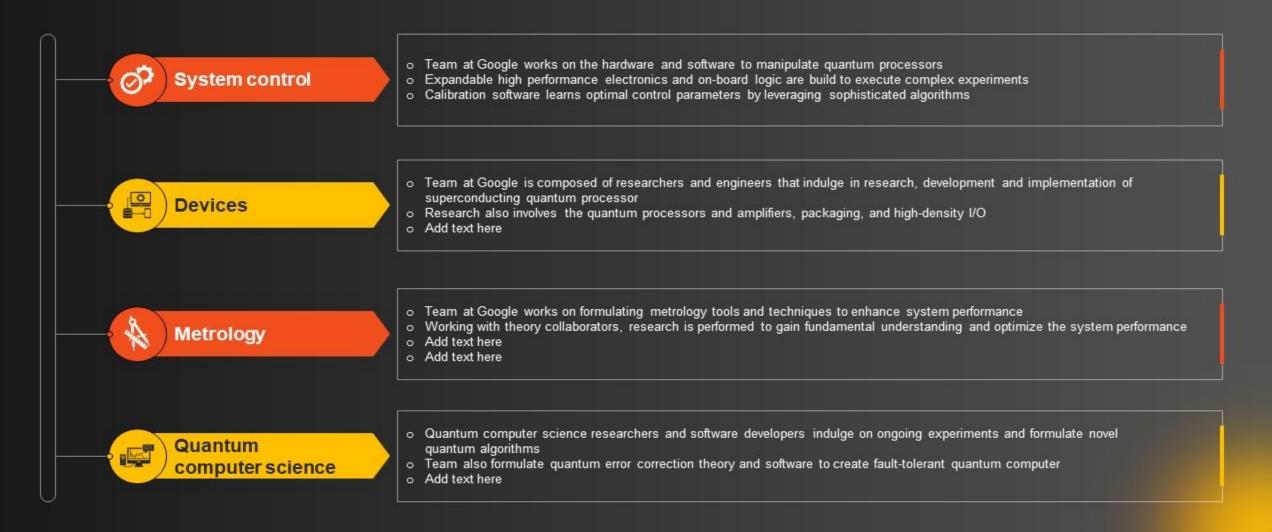

### Future of Google AI quantum computing

This slide showcases future plans and potential of Google Al quantum computing technologies. Its key components are hardware development, practical applications and algorithm development

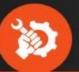

### Hardware development

- Google will continue to invest in developing quantum processors and various other hardware technologies
- Advancements in hardware will help google in more complex quantum computations and applications
- o Add text here

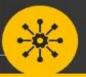

### Algorithm development

- Google will continue to discover and develop algorithms that can help to improve the capabilities of quantum computers
- Includes algorithms for optimization, simulation, cryptography, machine learning, and other domains

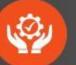

### Practical applications

- Google will continue to explore and research about new applications of quantum computing across different industries
- Collaboration can be seen with different partners to discover new applications of quantum computing